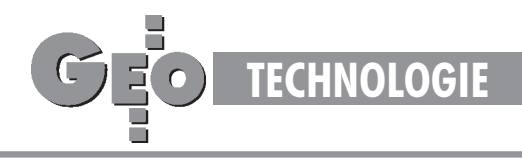

# Zasady transformacji współrzędnych pomiędzy różnymi układami kartograficznymi na obszarze Polski (4)

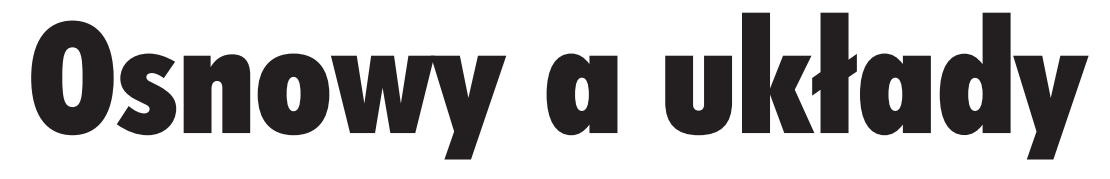

### ROMAN KADAJ

W poprzednich wykładach zajmowaliśmy się formułami transformacyjnymi współrzędnych, na bazie teoretycznych modeli dotyczących elipsoid odniesienia i ich matematycznych odwzorowań. Nasze rozważania dotyczyły więc pewnych sytuacji "idealnych", jakie leżały u podstaw projektowania układów współrzędnych. Z drugiej strony, każdy definiowany w geodezji układ współrzędnych ma sens praktyczny tylko wtedy, gdy istnieje jego fizyczne powiązanie z obiektem pomiaru (powierzchnią Ziemi) poprzez punkty osnów geodezyjnych (których współrzędne w danym układzie wyznaczono na drodze procesu pomiarowo-obliczeniowego). Pomiędzy teorią układu a jego rzeczywista (empiryczna) realizacją, która dokonuje się w środowisku błędów pomiarowych, będzie zachodzić zatem mniej lub bardziej istotna rozbieżność. Konieczność jednoznacznych rozstrzygnięć wymusza stosowanie dodatkowych operacji korygujących owe rozbieżności. Problem będzie mieć niebawem coraz większe znaczenie praktyczne, zwłaszcza w aspekcie przetwarzania archiwalnych zasobów kartograficznych z układu "1965" do nowego układu "2000".

## Matematyka a rzeczywistość

Dla ilustracji problemu rozważmy następujące zadanie: Mamy dane współrzędne x, y pewnego punktu osnowy poziomej Iklasy w układzie "1992", pozyskane z nowego wyrównania sieci na elipsoidzie GRS-80. Stosując poznane formuły matematyczne, przekształcamy je, na przykład, do strefy 1. układu "1965" (pamiętamy, że na drodze przekształcenia uwzględniamy przybliżoną informację o wysokości elipsoidalnej punktu):

$$
(x, y)_{1992} \stackrel{\text{[a]}}{\Rightarrow} (B, L)_{\text{GRS-80}} \stackrel{\text{[b]}}{\Rightarrow} (X, Y, Z)_{\text{GRS-80}} \stackrel{\text{[c]}}{\Rightarrow}
$$
  

$$
(X, Y, Z)_{\text{Kras.}} \stackrel{\text{[d]}}{\Rightarrow} (B, L, H)_{\text{Kras.}} \stackrel{\text{[c]}}{\Rightarrow} (x, y)_{1965/1}
$$
 (1)

(symbole [a]-[e] oznaczają kolejne operacje elementarne wprzekształceniu współrzędnych).

Tymczasem dla tego samego punktu w układzie 1965/1 istnieją już współrzędne archiwalne, pochodzące z dawnych wyrównań sieci na elipsoidzie Krasowskiego; oznaczmy je  $(\neg x, \neg y)_{1965/1}$  (rys. 1). Na podstawie takiego lub podobnych testów przeprowadzonych w różnych strefach układu "1965" możemy się przekonać, że wyniki przekształceń matematycznych (1) nie pokryją się na ogół z wartościami odpowiadających współrzędnych archiwalnych, a różnice (maksymalne w strefie 3 dochodzą do 1 m) mają cechy lokalnych lub globalnych (strefowych) odchyleñ systematycznych. Biorąc pod uwagę, że nowo pozyskane współrzędne punk-

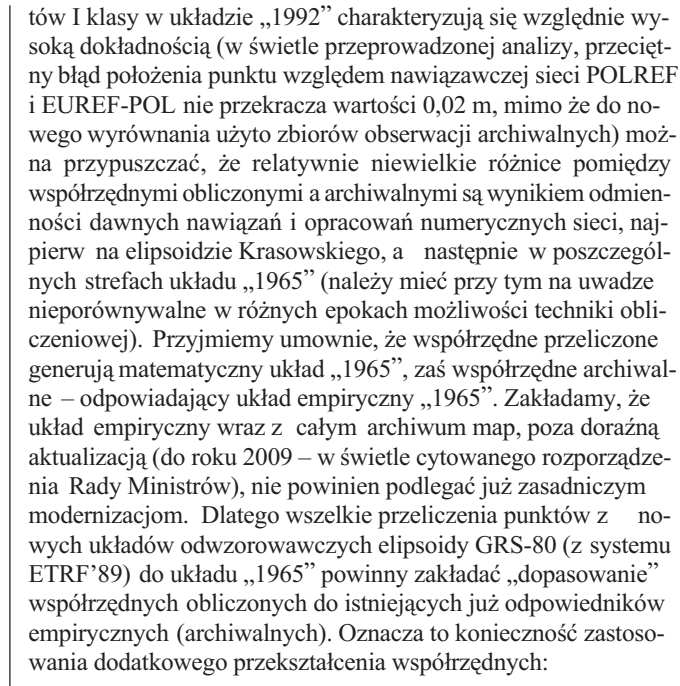

$$
(x, y)_{1965} \Rightarrow (\sim x, \sim y)_{1965}
$$
  
[układ matematyczny] [układ empiryczny (archiwalny)] (2)

Istnieją różne "szkoły" wykonania tego zadania. Omówimy je pokrótce. Tymczasem zauważmy, że analogiczny problem wystąpi również przy przeliczaniu odwrotnym do (1), czyli z ukła-

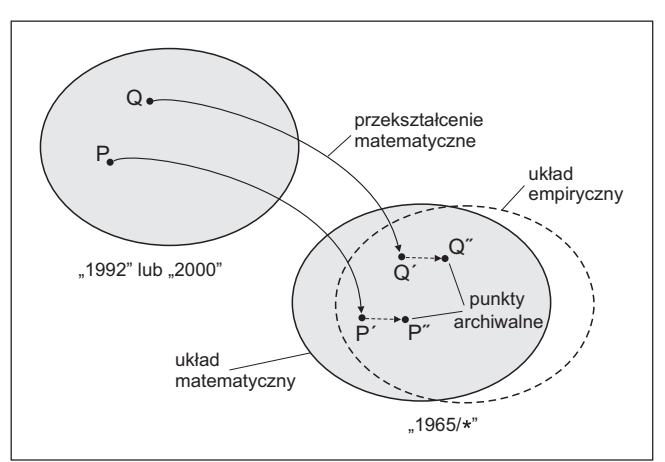

Rys.1. Współrzędne matematyczne a współrzędne empiryczne (archiwalne)

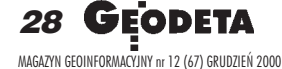

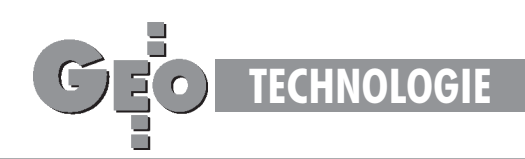

du "1965" do układu "1992" lub "2000" i to – jak się wydaje – będzie stanowić istotne zadanie technologiczne w najbliższych latach. O ile operacja (2) oznacza pewne "świadome" zniekształcanie układu "dobrego", operacja odwrotna będzie oznaczać "naprawianie" (korygowanie) zniekształconego układu archiwalnego (po to, by wejść do układu nowego z możliwie najlepszym efektem jakościowym).

W przykładowym przekształceniu (1), które według przyjętej umowy generuje układ matematyczny "1965", występuje operacja [c], której geneza nie jest jednak "czysto" matematyczna. Jak już wspomniano we wcześniejszych wykładach, parametry owej transformacji [c] estymowano na podstawie punktów sieci POLREF (dysponowano współrzędnymi punktów tej sieci w obu układach elipsoidalnych). Warto w tym miejscu nadmienić, że uzyskane w tej estymacji odchyłki współrzędnych miały wartość przeciętną ok. 0,20 m. Pomimo takiego efektu stochastycznego (w istocie jakościowo w pełni zadowalającego) przyjmujemy, że ostateczna formuła transformacyjna, definiująca niejako na nowo położenie elipsoidy Krasowskiego (obecnie wzglêdem elipsoidy GRS-80) ma charakter matematycznego (stałego) założenia. W związku z tym całkowita odchyłka pomiędzy matematycznym a empirycznym układem "1965". której przyczyn nie analizujemy, kumuluje się na końcowym etapie przekształcenia współrzędnych i jako taka jest tylko przedmiotem oceny lub podejmowania decyzji w aspekcie skutków.

## Wpasowanie w układ empiryczny

Jeśli różnice pomiędzy współrzędnymi obliczonymi (matematycznymi) a empirycznymi (archiwalnymi) na punktach łącznych nie przekraczają poziomu dopuszczalnego błędu współrzêdnych, to mamy do czynienia z przypadkiem, kiedy korekta typu (2) nie jest konieczna. W typowych sytuacjach praktycznych takie "zdarzenie dokładnościowe" będzie raczej wyjątkiem. W ogólności zajdzie potrzeba jakiejś konkretnej realizacji formuły korekcyjnej typu (2). Wyróżnimy w związku z tym następujące rodzaje korekt:

■ globalne (dla całej strefy) o charakterze przekształcenia wiernokątnego,

■ globalne wielomianowe, bez zakładania konforemności,

■ lokalne (ograniczone do obszaru opracowania, fragmentu strefy) oparte na danym lokalnym zbiorze punktów dostosowania (punktów łącznych), realizowane przy zastosowaniu transformacji Helmerta oraz dodatkowej korekty (korekty posttransformacyjnej) Hausbrandta [3], mającej na celu "wyzerowanie" odchyłek na punktach łącznych i odpowiednie skorygowanie z tego tytułu wszystkich pozostałych punktów transformowanych.

Korekty globalne różnią się zasadniczo od korekt lokalnych tym, że nie wymagają odszukiwania, identyfikowania i kontroli poprawności lokalnego układu punktów łącznych. Funkcje realizujące korekty globalne można wyznaczyć jednokrotnie dla każdej strefy układu "1965" (na podstawie dostępnych w różnych układach współrzędnych punktów I klasy) i "wstawić" je na stałe do programu transformującego w formie odpowiedniej procedury. Rozwiązanie takie zastosowano w pakiecie programów GEONET unitrans [4], gdzie mamy możliwość wyboru następujących opcji transformacji na wejściu do (lub wyjściu z) układu "1965":

- matematycznej,
- matematycznej skorygowanej (z korektą konforemną),
- empirycznej (z korektą niekonforemną).

Opcja korekt lokalnych, wymagająca dodatkowych informacji zewnętrznych (wykazu współrzędnych punktów łącznych) realizuje się natomiast za pomocą dodatkowego programu transformacji płaskiej.

**Globalna korekta konforemna** dla stref układu "1965" jest reprezentowana przez wielomian zmiennej zespolonej (stopnia 1. dla strefy 5 lub stopnia 6. dla wszystkich pozostałych stref układu "1965"). Opiera się ona na założeniu, że przekształcenie pomiędzy układem empirycznym a matematycznym (lub odwrotnie) zachowuje cechę wiernokątności. Lokalnie korekta ta nie zmienia kształtu transformowanej sieci, co ma znaczenie np. przy opracowywaniu sieci GPS. Na podstawie testów przeprowadzonych w poszczególnych strefach układu "1965" można stwierdzić, że globalne korekty konforemne powodują zmniejszenie odchyłek (względem układu empirycznego) przeciętnie o blisko 70% (por. tab. 3). Korekta może być stosowana dwukierunkowo, tzn. także przy przekształceniach odwrotnych (z układu "1965" do układu "1992" lub "2000").

Globalna korekta niekonforemna, realizowana za pomoca wielomianów stopnia 5-6, sprowadza układ matematyczny do postaci odchylającej się od układu empirycznego przeciętnie już tylko o rząd kilku centymetrów (od 0,02 do 0,05 m). Globalna korekta niekonforemna może mieć zastosowanie zwłaszcza przy przekształcaniu wektorowych obrazów map. Korekta może być stosowana dwukierunkowo ("do" i "z" układu "1965"). Ograniczeniem stosowalności korekt globalnych jest granica danej strefy. Korektę lokalną realizuje się dwuetapowo: najpierw za pomocą znanej transformacji Helmerta (liniowej transformacji konforemnej) na podstawie zidentyfikowanych punktów dostosowania klasy wy¿szej ni¿ klasa punktów transformowanych, a następnie poprzez tzw. korektę Hausbrandta [3], mającą na celu "redystrybucję" powstałych odchyłek na wszystkie punkty transformowane (w szczególności punkty dostosowania zachowują dokładnie współrzędne archiwalne). W odniesieniu do osnów geodezyjnych korekta tego rodzaju proponowana jest m.in. w projektach nowych przepisów technicznych (Instrukcja G-2 [2] oraz Wytyczne Techniczne G-1.10 [5]). Pomimo bardzo klarownego geometrycznie podejścia korekta lokalna – oprócz wspomianych ju¿ wymagañ dodatkowych w zakresie punktów łącznych – ma pewne wady technologiczne. Dotyczy to kwestii niejednoznaczności "na styku" dwóch niezależnie opracowywanych obiektów oraz problemu możliwej nieaktualności danych, na podstawie których wyznacza się lokalne parametry transformacji.

■ Niejednoznaczność wynika wprost z pewnej dowolności lokalnego układu punktów dostosowania (punktów łącznych transformacji). Jeśli dwa niezależnie opracowywane obiekty (sieci) sąsiadują ze sobą i korzystają z różnych (ale niekoniecznie rozłacznych) zbiorów punktów dostosowania, wówczas powstaje problem uzgodnienia współrzędnych punktów położonych na granicy dwóch obszarów ("uzgodnienie styków") – rys. 2. Opisany efekt nie musi być wynikiem jakiegoś błędnego punktu dostosowania. Jest to efekt geometryczny, który można zobrazować, na przykład, zastąpieniem powierzchni regularnej wycinkami płaszczyzn. W przeciwieństwie do omawianych korekt lokalnych korekty globalne prowadzą do wyników jednoznacznych, pod warunkiem że są skonstruowane jako funkcje ciągłe dla całej strefy odwzorowawczej. Nie analizujemy już szerzej możliwych efektów "większego kalibru", kiedy przy niekorzystnym układzie lub niewielkiej liczebności punktów dostosowania "zdarzą się" współrzędne z istotnym błędem. Jeśli weżmiemy pod uwagę bliskie już potrzeby przetwarzania dotych-

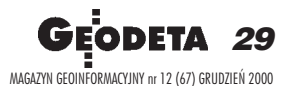

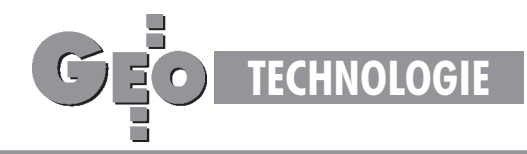

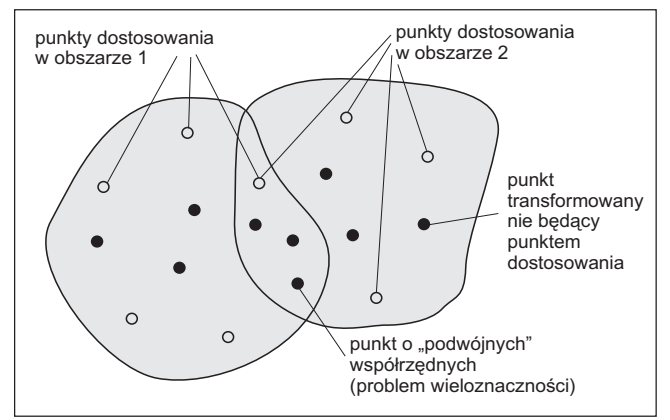

Rys. 2. Problem niejednoznaczności korekt lokalnych

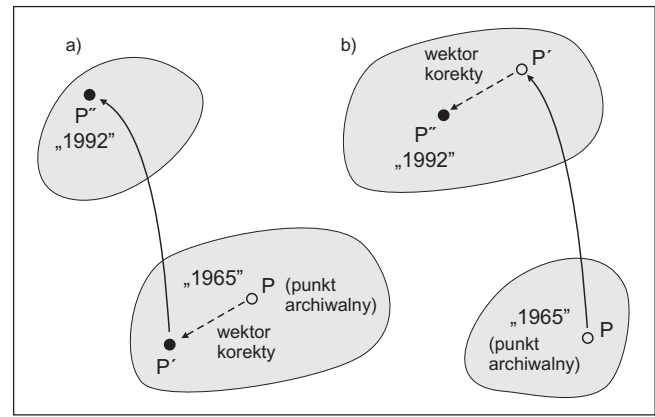

Rys. 3. Schemat korekt odwrotnych: a) globalna, b) lokalna

czasowego zasobu numeryczno-kartograficznego z układu "1965" do układu "2000", to względy ekonomiczne (masowość przetwarzania) i niezawodnościowe (do czego nawiązano powyżej) oraz kwestie inne tu wymieniane uzasadniają przyjęcie automatycznych korekt globalnych, jako "generalnie" zweryfikowanego elementu przetwarzania. Dodajmy, ¿e element ten jako część programu jest dla użytkownika "niewidzialny". ■ Problem nieaktualności danych może zaistnieć w sytuacji, gdy współrzędne archiwalne dotyczą innych położeń znaków fizycznych ni¿ ich stan obecny, tj. na moment wykonywania nowych pomiarów. Łatwo zauważyć, że korekta lokalna spo-

woduje przemieszczenie układu punktów transformowanych, a tym samym całą "treść" nowego pomiaru względem archiwalnego obrazu mapy. Tej wady nie mają korekty globalne (współczynniki korekt globalnych wyznacza się wprawdzie na podstawie nowo wyrównanych współrzędnych punktów I klasy na elipsoidzie GRS-80, ale to wyrównanie zrealizowano, jak wiadomo, opierając się na tych samych zbiorach obserwacyjnych, z których pozyskiwano współrzędne w układzie "1965"). Pewną osobliwą różnicą pomiędzy korektami globalnymi i lokalnymi jest to, że korekty globalne można realizować dwukierunkowo pomiędzy matematycznym układem "1965" a jego odpowiednikiem empirycznym:  $(x, y)_{1965} \leq y \leq (x, -y)_{1965}$ , czyli także jako odwrócenie ogólnego przekształcenia (2). Odwrotna korekta lokalna wymaga natomiast, by najpierw przekształcić "błędne" współrzędne do układu nowego, a dopiero na płaszczyźnie tego układu dokonać stosownych dopasowań transformacyjnych na podstawie punktów dostosowania (rys. 3). Oczywiście, takie postępowanie nie jest wadą korekt lokalnych, zmienia tylko w pewnym sensie kolejność operacji elementarnych.

# Technika korekt konforemnych

W przypadku korekt konforemnych przekształcenie z układu matematycznego do układu empirycznego (lub odwrotnie) dokonuje siê przy wykorzystaniu ogólnych wielomianów zespolonych:

$$
\mathbf{Z} = \mathbf{Z}_{\text{o}} + \sum_{i=0...n} \mathbf{c}_{i} \cdot \mathbf{u}^{i}, \tag{3}
$$

gdzie argument zepolony **u** jest utworzony ze współrzędnych pierwotnych (w zależności od kierunku korekty będą to współrzędne matematyczne lub empiryczne):

 $\mathbf{u} = (u_x, u_y), u_x = (x - x_0) \cdot s, u_y = (y - y_0) \cdot s,$  $x, y -$  współrzedne pierwotne,  $x_0, y_0 -$  parametry centrujące,

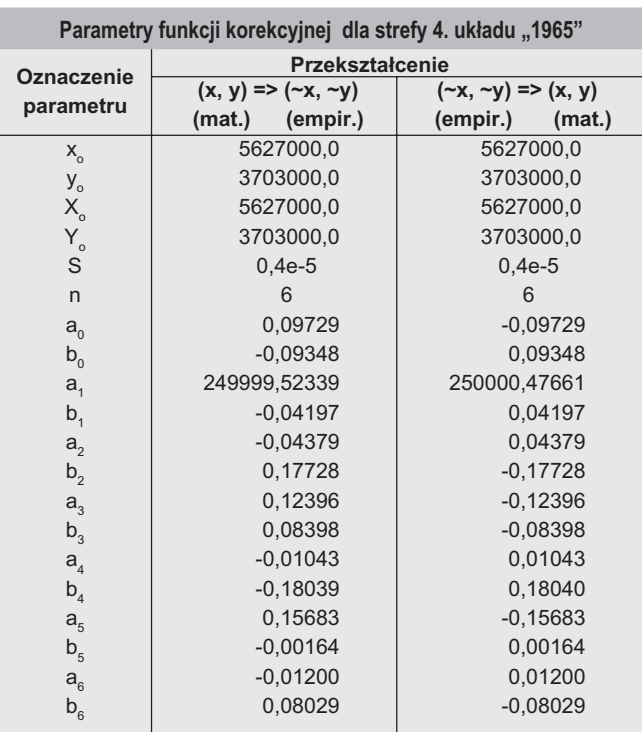

#### **Fragment programu (W J. DELPHI) obliczania wielomianu zespolonego typu (3) jako funkcji korekcyjnej**

{Oznaczenia pomocnicze: x, y - współrzędne dane; XX, YY współrzędne wynikowe; ux, uy - argumenty rzeczywiste, xo,yo parametry centrujące w układzie pierwotnym; XXo, YYo - parametry centrujące w układzie wtórnym; a, b - tablice współczynników; s - parametr normujący; p, q - zmienne pomocnicze (wszystkie wielkości typu *real* ), n - stopień wielomianu typu *integer* } ux:=(x-xo)\*s; uy:=(y-yo)\*s;

XX:=XXo+a(0); YY:=YYo+b(0);

p:=1; q:=0;

**for** j:=1 **to** n **do begin**

 rx:=p\*ux-q\*uy; ry:=q\*ux+p\*uy; p:=rx; q:=ry; XX:=XX+p\*a(j)-q\*b(j); YY:=YY+q\*a(j)+p\*b(j);

**end**;

Tabela 1. Przykładowe parametry korekty konforemnej dla strefy 4. układu "1965" oraz fragment programu realizującego formułę wielomianu zespolonego

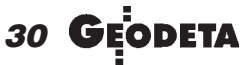

MAGAZYN GEOINFORMACYJNY nr 12 (67) GRUDZIEÑ 2000

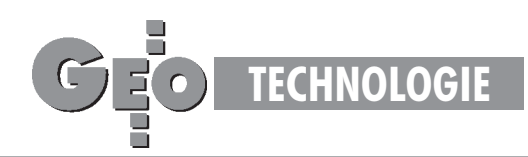

 $s$  – parametr skalujacy (normujacy), dobrany tak, by w całym obszarze strefy był spełniony warunek:  $|\mathbf{u}| < 1$ ,

 ${\bf c}_i = (a_i, b_i)$  – zespolone współczynniki wielomianu wyznaczone jednokrotnie dla całej strefy (wprowadzone na stałe do programu komputerowego),

 $\mathbf{Z} = (X, Y)$  – współrzędne wynikowe (skorygowane, wukładzie wtórnym),

 $\mathbf{Z}_{o} = (X_{o}, Y_{o})$  – pomocnicze współrzędne centrujące w układzie wtórnym.

W tabeli 1 podano przykładowe parametry dla strefy 4. układu "1965". Ze względu na ograniczone ramy wykładu nie rozwijamy już tematyki korekt afinicznych, które opierają się na ogólnych formułach wielomianowych. Komplet parametrów i funkcji korekcyjnych zarówno konforemnych, jak i niekonforemnych, dla wszystkich stref układu "1965" jest zaaplikowany w pakiecie GEONET\_unitrans [4].

Ilustracją efektu zastosowania korekt globalnych niech będzie poniższy przykład. Wybrano 4 punkty I klasy położone w skrajnych miejscach strefy 4. układu "1965" (rys. 4). Wychodząc od współrzędnych geodezyjnych B, L tych punktów na elisoidzie GRS-80, dokonano ich przekształcenia do układu "1965", stosując opcje: matematyczną, matematyczną skorygowaną (przy zastosowaniu korekty konforemnej według tabeli 1) oraz opcję empiryczną (z ogólną korektą wielomianową – bez warunku konforemności). Wyniki każdego przekształcenia porównano ze współrzędnymi katalogowymi (archiwalnymi) punktów w układzie "1965". Rezultaty porównañ prezentuje tabela 2.

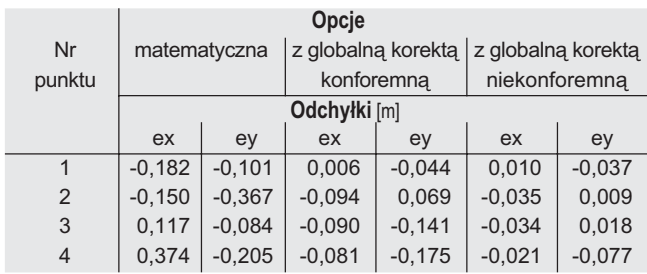

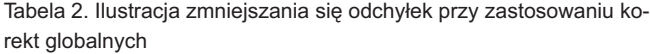

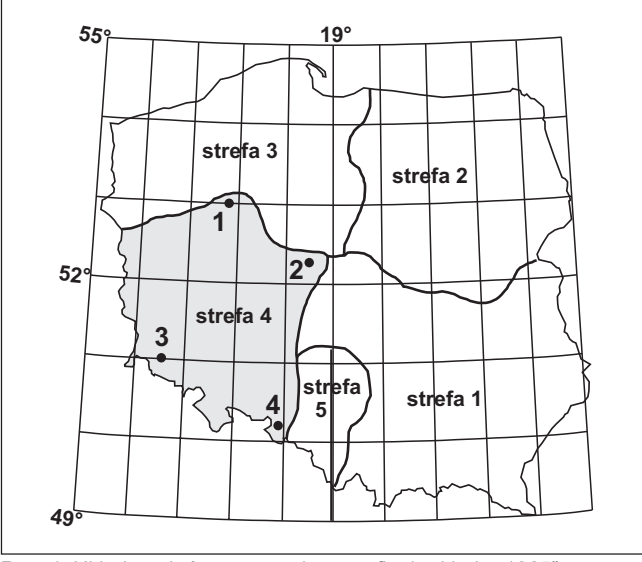

Rys. 4. Układ punktów testowych w strefie 4. układu "1965'

# Statystyka odchyleñ pomiêdzy matematycznym a empirycznym układem "1965"

Tabela 3 podaje przeciętne (co do wartości bezwzględnej) imaksymalne odchylenia współrzędnych matematycznych (bez korekty i z korektami globalnymi) od współrzędnych archiwalnych, zidentyfikowane na punktach I klasy. Ze szczegółowej analizy różnic współrzędnych można wynieść, że istotne odchylenia "od matematyki" widoczne są zwłaszcza w strefie 3. układu "1965", gdzie, historycznie rzecz biorąc, osnowa geodezyjna nie stanowiła jednolitego i jednorodnego układu obserwacyjnego. Drugie nie mniej istotne spostrze¿enie dotyczy strefy 5., gdzie zaznacza się widoczne przesunięcie układu empirycznego po osi X w granicach ok. 0,5 m.

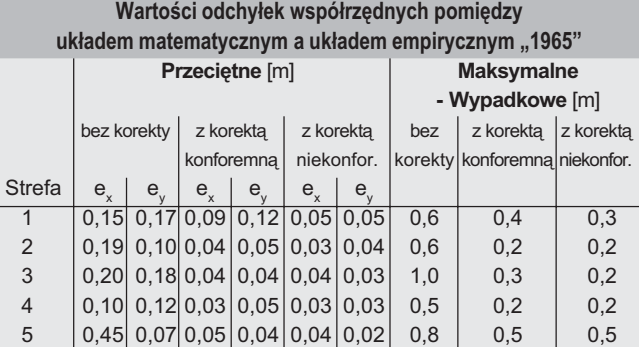

Tabela 3. Statystyka odchyłek empirycznego układu "1965"

## Narzêdzia korekt lokalnych

Na zakończenie niniejszego wykładu podamy jeszcze syntetyczne wzory dotyczące realizacji korekt lokalnych.

**Transformacja Helmetra** (przez podobieñstwo lub liniowa transformacja konforemna). W pierwszym etapie wyznaczamy wspó³ czynniki transformacji na podstawie współrzędnych punktów dostosowania (łącznych). Oznaczmy  $\{(x_i, y_i): i = 1, 2, ..., n\}$ ,  $\{(X_i, y_i): i = 1, 2, ..., n\}$ *Y<sub>i</sub>* )*:*  $i = 1, 2, ..., n$  } dane zbiory współrzędnych tych punktów w odpowiednich układach: pierwotnym i aktualnym. Obliczamy najpierw współrzędne środków ciężkości zbiorów punktów w obu układach i dokonujemy odpowiedniego centrowania współrzędnych:

$$
x_o = (\Sigma x_i)/n, y_o = (\Sigma y_i)/n, X_o = (\Sigma X_i)/n, Y_o = (\Sigma Y_i)/n \tag{4}
$$

$$
\underline{x}_{i} = x_{i} - x_{o}, \quad \underline{y}_{i} = y_{i} - y_{o}, \quad \underline{X}_{i} = X_{i} - X_{o}, \quad \underline{Y}_{i} = Y_{i} - Y_{o}
$$
 (5)

(dla wszystkich  $i = 1, 2, \ldots, n$ ).

Szukane współczynniki transformacji wyrażają się wzorami:

$$
C = W_1 / W, S = W_2 / W,
$$
\n(6)

gdzie:

gし:  

$$
W = \sum_{i=1...n} (\underline{x}_i^2 + \underline{y}_i^2),
$$
(7)

$$
W_{i} = \sum_{i=1...n} (\underline{X}_{i} \times \underline{x}_{i} + \underline{Y}_{i} \times \underline{y}_{i}),
$$
\n(8)

$$
W_2 = \sum_{i=1...n} (\underline{X}_i \times \underline{Y}_i - \underline{Y}_i \times \underline{x}_i). \tag{9}
$$

31 MAGAZYN GEOINFORMACYJNY nr 12 (67) GRUDZIEÑ 2000

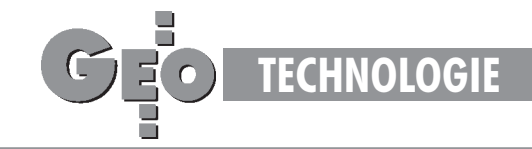

Teraz możemy już realizować sama transformację (przekształcenie współrzędnych z układu pierwotnego do wtórnego), stosując wzory:

$$
X' = X_o + C \times \underline{x} + S \times \underline{y}
$$
  
\n
$$
Y' = Y_o + C \times \underline{y} - S \times \underline{x}
$$
, (10)

gdzie:

$$
\underline{x} = x - x_o, \, \underline{y} = y - y_o
$$

*x, y* – wspó³rzêdne punktu w uk³adzie pierwotnym, *X', Y'* – współrzędne punktu po transformacji (w układzie wtórnym). Dla wszystkich punktów dostosowania obliczamy stosowne odchyłki współrzędnych katalogowych (poprawki do współrzędnych z transformacji):

$$
V_{xi} = X_i - X_i', \ V_{yi} = Y_i - Y_i' \tag{11}
$$

 $(i - wskaznik punktu dostosowania), a na ich podstawie – bład$ transformacji jako średniokwadratową odchyłkę wypadkową punktu

$$
\mu_{t} = \left[ \sum (V_{xi}^{2} + V_{yi}^{2}) / f \right]^{1/2}
$$
 (12)

przy czym przyjmujemy  $f = n$  (zamiast  $f = n - 2$ ), uznając, że parametr  $\mu_{i}$  jest tylko umowną miarą jakości dopasowania (wujęciu stochastycznym parametr ten byłby wprawdzie pewnym oszacowaniem błędu położenia punktu, ale ocena taka nie jest dostatecznie wiarygodna, gdyż opisane zadanie zakłada uproszczony model stochastyczny dla wielkości, które nie są bezpośrednimi obserwacjami, a ponadto nadwymiarowość układu będzie w praktyce na ogół istotnie ograniczona). Niezależnie od powyższych wątpliwości, odchyłki i błąd transformacji są podstawą do jakiejś oceny poprawności współrzędnych punktów dostosowania w danej klasie sieci. Współczynniki transformacji *C*, *S* mają następującą interpretację:

$$
C = m \times cos(\alpha), S = m \times sin(\alpha),
$$
 (13)

gdzie:

 $m = (C^2 + S^2)^{1/2}$  – współczynnik zmiany skali przekształcenia (14)  $\alpha$  – kąt skręcenia osi układu współrzędnych.

**Korekta posttransformacyjna Hausbrandta.** W wyniku zastosowania wzorów (10) wszystkie punkty dostosowania otrzymają nowe współrzędne, które nie muszą się pokrywać z istniejącymi już współrzędnymi katalogowymi (archiwalnymi) tych punktów. Różnice określone wzorami (11) są odchyłkami transformacji. Aby nie zmieniać dotychczasowych współrzędnych (archiwalnych), stosujemy pewnego rodzaju dodatkowe "uzgodnienie" współrzędnych, które nazywa się korektą Hausbrandta [3]. Polega ona na tym, że współrzędne punktów dostosowania w układzie wtórnym pozostawia się bez zmiany (można powiedzieć inaczej, że do współrzędnych transformowanych (10) dodaje się wartości poprawek (11), powracając tym samym do wartości współrzędnych katalogowych), natomiast wszystkim pozostałym punktom transformowanym (poza punktami dostosowania) przydziela siê poprawki wyznaczone przy zastosowaniu specjalnych wzorów interpolacyjnych (w ten sposób następuje niejako świadome deformowanie wyników transformacji Helmerta, narzucone przez warunek niezmienności współrzędnych katalogowych):

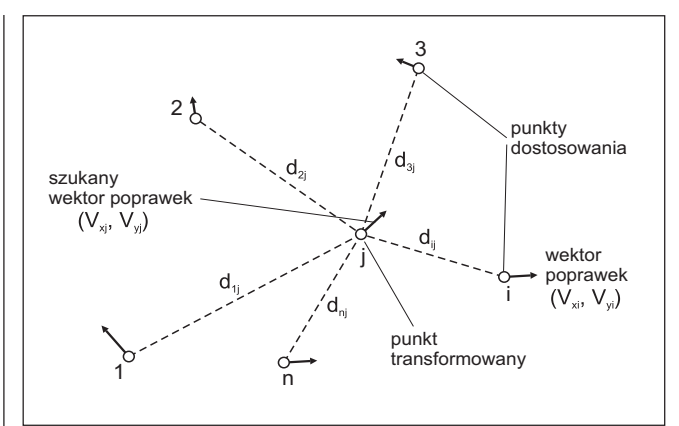

Rys. 5. Ilustracja do korekty Hausbrandta

$$
V_{xj} = \frac{\sum [V_{xi} \times (1/d_{ij}^{2})]}{\sum (1/d_{ij}^{2})}, \quad V_{yj} = \frac{\sum [V_{yi} \times (1/d_{ij}^{2})]}{\sum (1/d_{ij}^{2})}
$$
(15)

(sumowania po *i* = 1, 2, ..., *n* ; *j* –wskaźnik punktu transformowanego).

Jak widać, przedstawione wzory wykazują podobieństwo do średnich ważonych, gdzie wagi są odwrotnościami kwadratów odległości danego punktu o wskaźniku *j* (w zbiorze wszystkich punktów transformowanych) od punktu dostosowania o wska*z*niku *i* (w zbiorze punktów dostosowania). Ilustruje to rys. 5. Długości *d<sub>ii</sub>* obliczamy na podstawie współrzędnych pierwotnych. Wielkości poprawek (15) dodajemy do współrzędnych po transformacji, czyli do współrzędnych wyznaczonych za pomocą wzorów (10).

Na koniec podamy pewną intepretację fizyczną korekty Hausbrandta dla przypadku wpasowywania się w istniejące współrzędne archiwalne lub w przekształceniu odwrotnym. Wyobraźmy sobie, że płaski układ, który określamy jako empiryczny, jest "sztywny", natomiast układ matematyczny – "elastyczny" Poprzez lokalne rozciągania i kurczenia układu elastycznego (przy zachowaniu jego płaskości) doprowadzamy do wzajemnego pokrycia się punktów łącznych obu układów. W efekcie wszystkie punkty układu elastycznego otrzymują przesunięcia mierzone wielkościami (15). Analogiczna interpretacja będzie dotyczyć przekształcenia odwrotnego (wówczas sztywnym będzie, na przykład, układ "1992" lub "2000", zaś elastycznym odpowiednie przekształcenie empirycznego układu "1965").

#### Literatura:

[1] Rozporządzenie Rady Ministrów w sprawie państwowego systemu odniesień przestrzennych. Dz.U nr 70 z dn. 24.08.2000r., poz. 821.

[2] Instrukcja Techniczna G-2 (projekt). Główny Urząd Geodezji i Kartografii, Departament Geodezji, Warszawa 2000.

[3] **Hausbrandt S.**: *Rachunek wyrównawczy i obliczenia geodezyjne.* T. II, PPWK Warszawa 1971.

[4] Kadaj R.: GEONET\_unitrans: uniwersalny program transformacji współrzęd*nych pomiêdzy ró¿nymi uk³adami w obszarze Polski oraz programy pomocnicze.* Opis pakietu. I wyd. 1977, n. ed. 2000, ALGORES-SOFT s.c. Rzeszów.

[5] Kadaj R.: *Formuły odwzorowawcze i parametry układów współrzędnych*. Wytyczne Techniczne G-1.10 (projekt). GUGiK, Warszawa 1999.

Sprostowanie. Niestety, nie udaje mi się uniknąć chochlika. W poprzednim wykładzie (GEODETA 11/2000) w tabeli 2 "zniknęła" liczba 10, przez którą należy pomnożyć parametry  $p_0$ ,  $p_1$ ,  $p_2$ , i  $q_0$ ,  $q_1$ ,  $q_2$ .

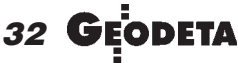

MAGAZYN GEOINFORMACYJNY nr 12 (67) GRUDZIEÑ 2000